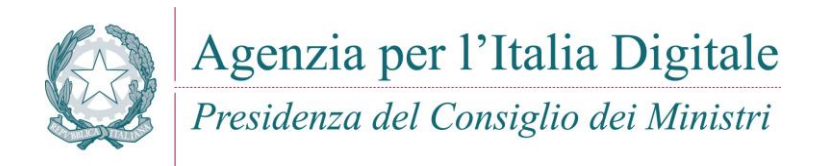

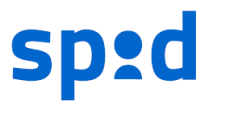

Sistema Pubblico di Identità Digitale

**Procedura per la migrazione assistita verso Identità SPID**

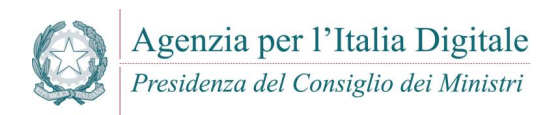

## **Definizioni e acronimi**

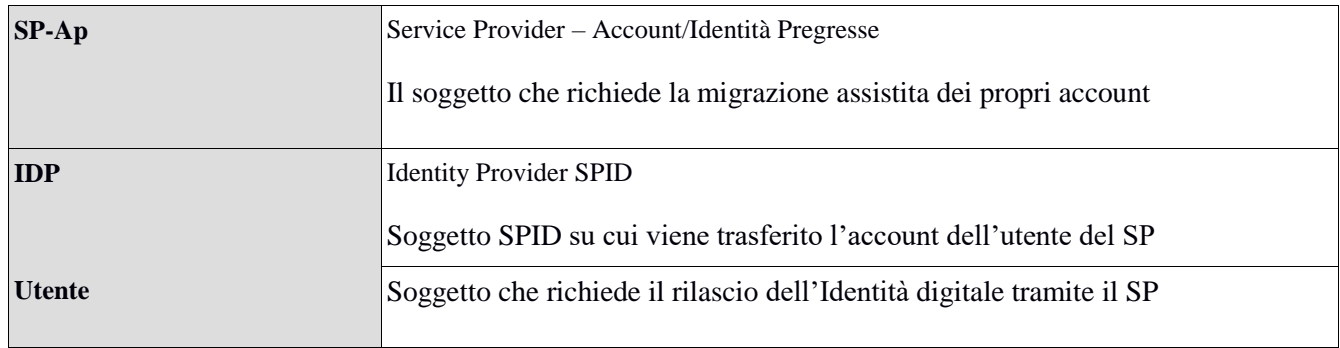

# **Versioni del documento**

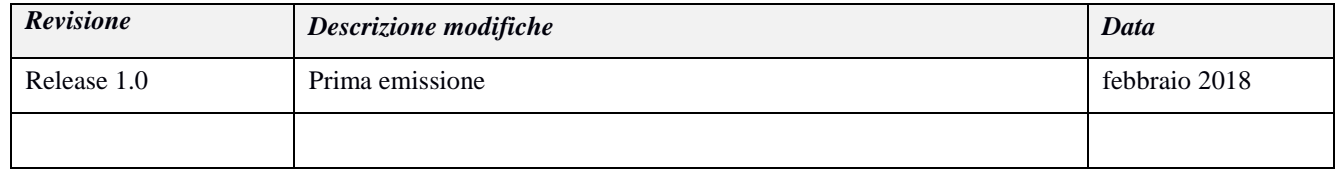

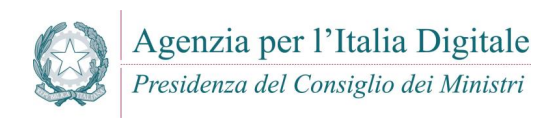

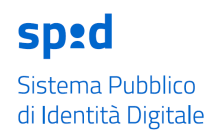

# **1.0 Procedura assistita**

Il presente processo si applica alle identità di un fornitore di servizi per le quali non è possibile fornire tutte le garanzie necessarie all'ottenimento di una identità SPID, in particolare il riconoscimento *de visu*, e pertanto non ricadono nella fattispecie delle cosiddette identità pregresse.

Lo scopo principale del presente processo è facilitare la migrazione da identità *legacy.*

### **1.1 Processo di trasferimento dell'identità dal PAP all'IDP**

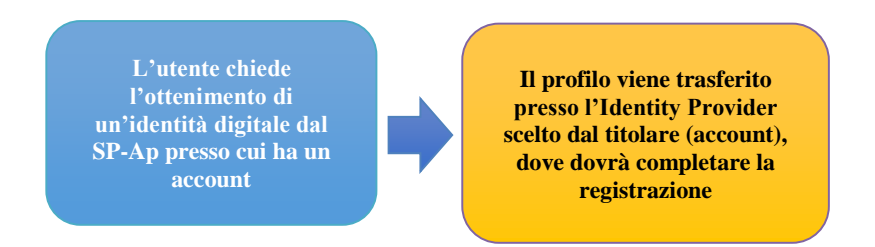

Il processo di creazione di una Identità SPID si realizza attraverso l'iniziativa del titolare delle credenziali (utente) che richiede al proprio Fornitore di Servizi (SP), attraverso una apposita funzionalità, di conferire i dati del proprio account al Gestore di Identità (IDP), dove completerà la procedura di registrazione seguendo la procedura standard.

L'interazione è svolta tra 3 soggetti:

- **Provider Account pregressi (PAp)**: soggetto che ha richiesto la migrazione assistita dei propri account
- **Identity Provider (IDP)**: soggetto che eroga le identità e su cui viene trasferito l'account dell'utente del SP
- **Utente**: soggetto che richiede l'ottenimento dell'Identità Digitale tramite il SP

#### **1.1.1 Identificazione del titolare**

Sarà necessario che l'utente sia autenticato sul SP, l'asserzione generata dovrà essere firmata e i dati criptati dal SP.

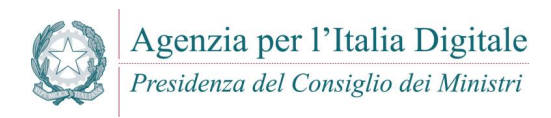

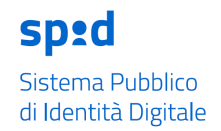

## **1.2 Processo di richiesta identità SPID**

Lo scenario prevede che l'utente, obbligatoriamente autenticato, possa essere reindirizzato su sua richiesta verso un IDP, dove la maschera di registrazione sarà precompilata con i dati forniti dal SP-Ap. L'utente può effettuare la procedura di richiesta dell'identità digitale singolarmente per uno o più IDP tra quelli elencati sul SP. Sul SP dovranno risultare disponibili solo gli IDP accreditati da AgID come IDP Spid al momento della richiesta dell'identità digitale da parte dell'utente e che avranno aderito allo specifico programma di migrazione ed autorizzati da AgID.

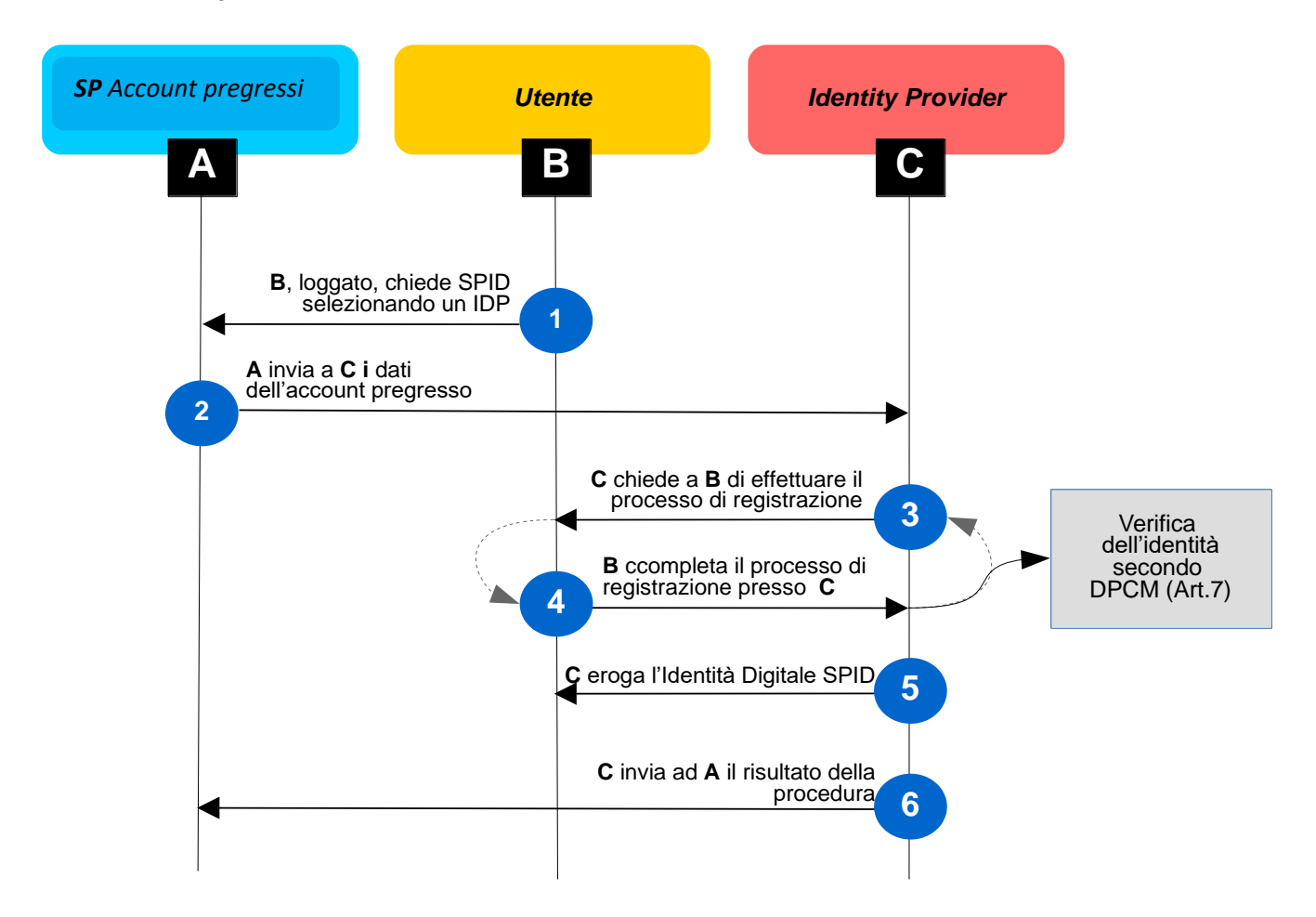

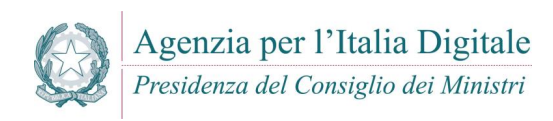

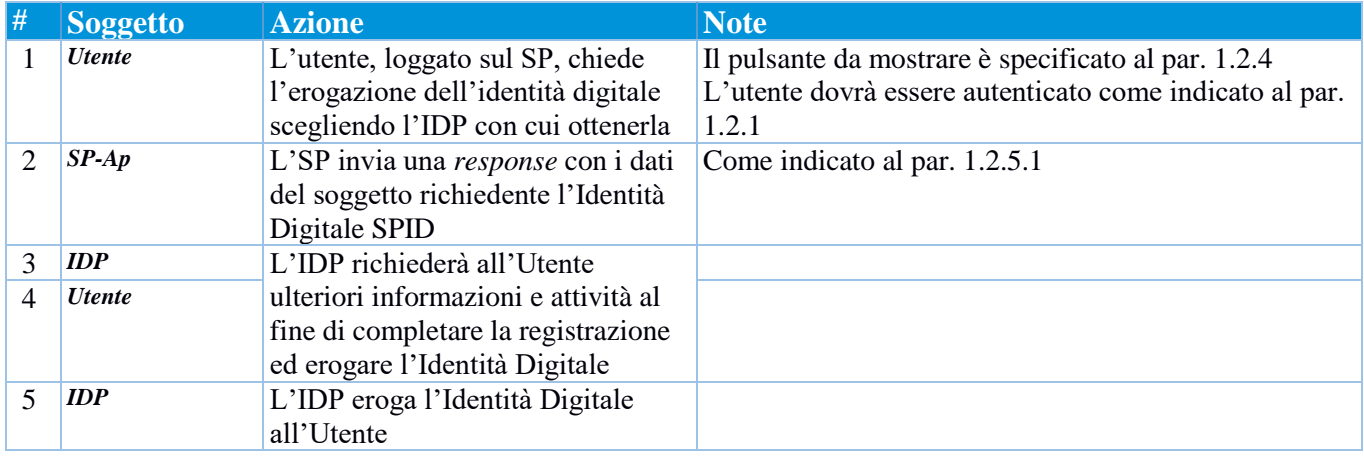

### **1.2.3 Metadata**

AgID concorda con il SP e il/gli IDP la pubblicazione del metadata riportante, come informazioni, i dati come da *schema xsd* e documentazione allegata.

- **Allegato 1: metadata riuso identità** 
	- **spid-idpreuse-metadata/spid-idpreuse-metadata.xsd**
	- **spid-idpreuse-metadata/spid-idpreuse-metadata.html**

### **1.2.4 Bottone "Ottieni SPID"**

Il bottone "Ottieni SPID" verrà fornito da AgID assieme alla pubblicazione del metadata specifico della procedura.

#### **1.2.5 Asserzioni**

Le asserzioni per lo scambio delle informazioni sono:

- **Response: schema** *response* **riuso identità (saml-schema-protocol-2.0.xsd)**
- **Result: schema** *result* **riuso identità (spid-idreusenotverified-result.xsd)**

#### **1.2.5.1 Response**

Si conforma a quanto definito dalle Regole Tecniche SPID relativamente a Response (sintassi, schema e regole di processamento e sicurezza) in quanto contenente i valori attributi, divenendo, di fatto, un modello "IDP Initiated" [\(http://docs.oasis-open.org/security/saml/Post2.0/sstc-saml-tech-overview-2.0.html](http://docs.oasis-open.org/security/saml/Post2.0/sstc-saml-tech-overview-2.0.html) par. 5.1.4)

Gli SP dovranno fare una POST della respone all'endpoint specificato nel metadata (idpResponseEndpoint). I dati dovranno essere criptati come da specifiche SAML 2.0 [\(http://docs.oasis-open.org/security/saml/Post2.0/sstc-](http://docs.oasis-open.org/security/saml/Post2.0/sstc-saml-metadata-algsupport-v1.0-cs01.html)

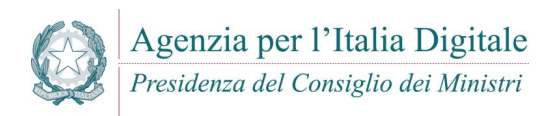

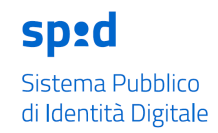

[saml-metadata-algsupport-v1.0-cs01.html\)](http://docs.oasis-open.org/security/saml/Post2.0/sstc-saml-metadata-algsupport-v1.0-cs01.html) e W3C XMLEnc [\(http://www.w3.org/TR/2002/REC-xmlenc-core-](http://www.w3.org/TR/2002/REC-xmlenc-core-20021210/)[20021210/\)](http://www.w3.org/TR/2002/REC-xmlenc-core-20021210/).

La response potrà contenere solo i dati come definito da tabella attributi SPID.

Le informazioni che, obbligatoriamente, il SP-Ap deve fornire sono:

- Codice Fiscale
- Cognome
- Nome

Tutti i dati potranno essere modificati.

- **Allegato 2: response riuso identità** 
	- **spid-idpreuse-response/saml-schema-protocol-2.0.xsd**
	- **spid-idpreuse-response/saml-schema-protocol-2.0.html**

#### **1.2.5.2 Result**

Result è l'asserzione che restituisce al SP-Ap l'esito dell'erogazione dell'Identità Digitale all'utente.

Valgono tutti i messaggi di errore definiti da SPID, con, in aggiunta, gli errori specifici per l'attività di recupero identità pregresse.

- **Allegato 3: result riuso identità** 
	- o **spid-idreuseverified-result/spid-idreuseverified-result.xsd**
	- o **spid-idreuseverified-result/spid-idreusenotverified-result.html**

#### **1.2.6 Altre informazioni**

La firma delle asserzioni sia lato SP-Ap che lato IDP dovrà essere apposta con la chiave del certificato pubblico definito nel metadata di configurazione di cui al par. 1.2.3.

Prima della messa in produzione SP-Ap e IDP dovranno testare la procedura mettendo a disposizione ambienti per i processi di competenza.